# **Ejemplos UTF-8**

**1. Obtener la codificación UTF-8 del carácter ' ఖ ' (TELUGU LETTER KHA ), con código 0x0C16.**

#### **a. Identificamos el rango:**

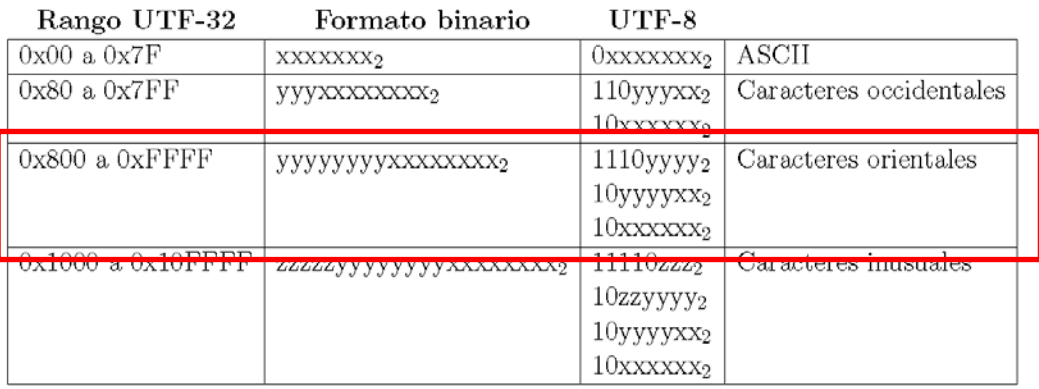

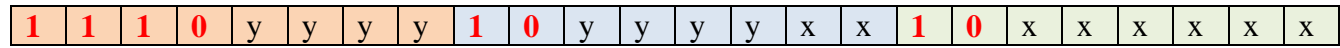

# **b. Pasamos a binario y rellenamos: 0x00000C16**

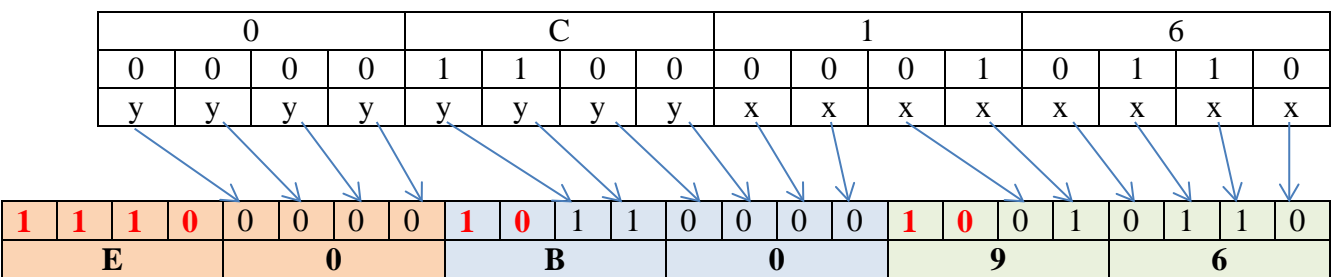

#### **c. Obtenemos el valor en hexadecimal: 0xE0B096**

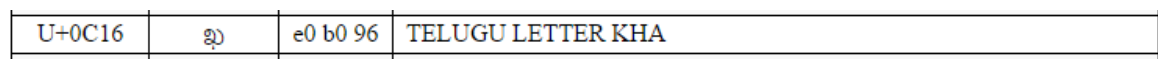

*http://www.utf8-chartable.de/*

# **2. Obtener la codificación UTF-8 del carácter (UPWARDS HEAVY ARROW), con código U+1F845.**

# **a. Identificamos el rango:**

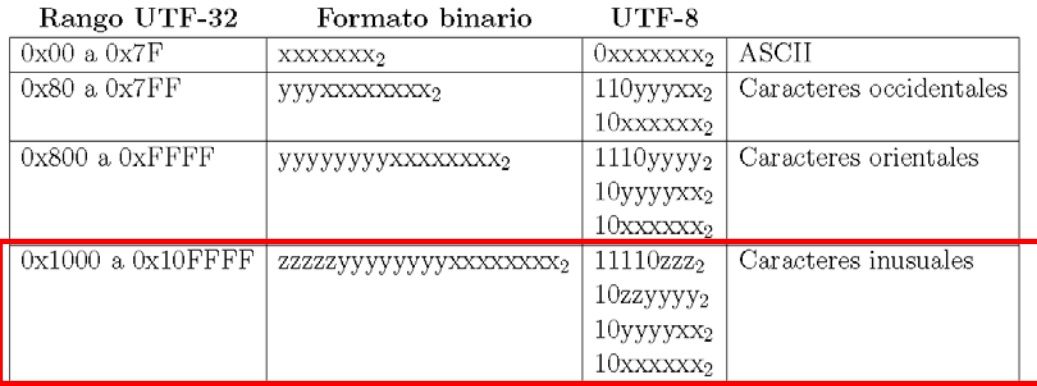

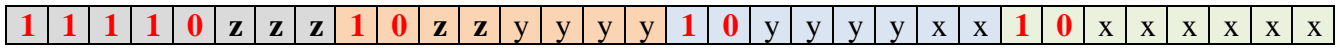

#### **b. Pasamos a binario y rellenamos: 0x0001F845**

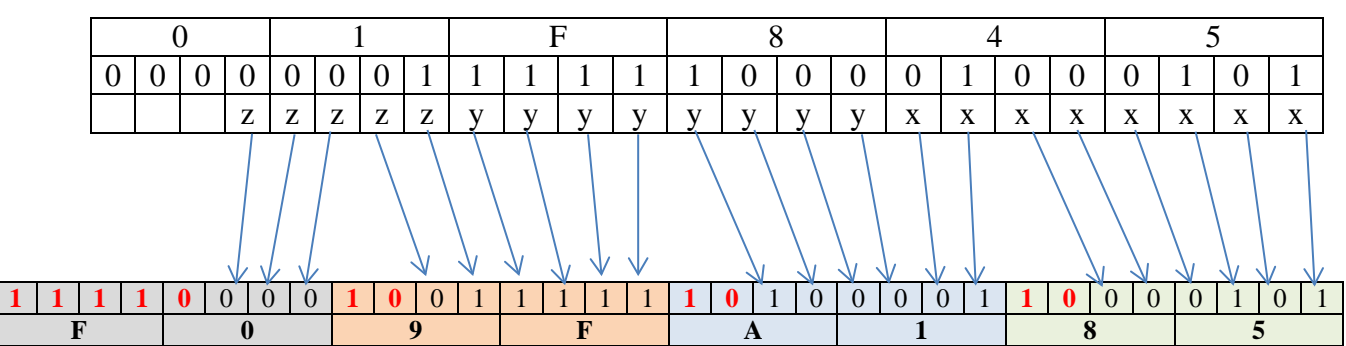

## **c. Obtenemos el valor en hexadecimal: 0xF09FA185**

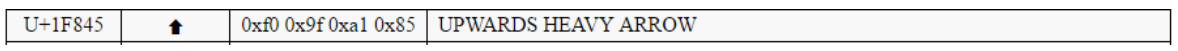

**3. Obtener la codificación UTF-8 del carácter ' Ж' (CYRILLIC CAPITAL LETTER ZHE), con código 0x0416.**

#### **a. Identificamos el rango:**

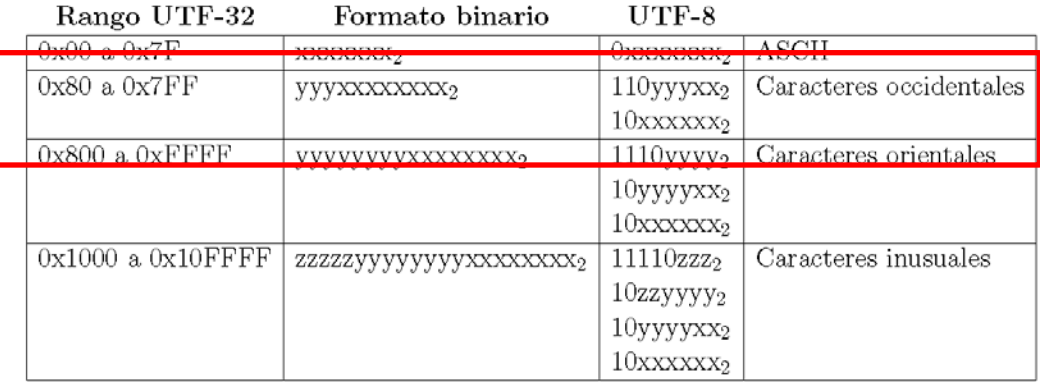

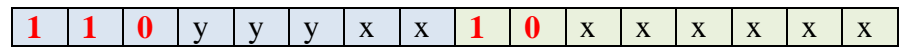

#### **b. Pasamos a binario y rellenamos: 0x00000416**

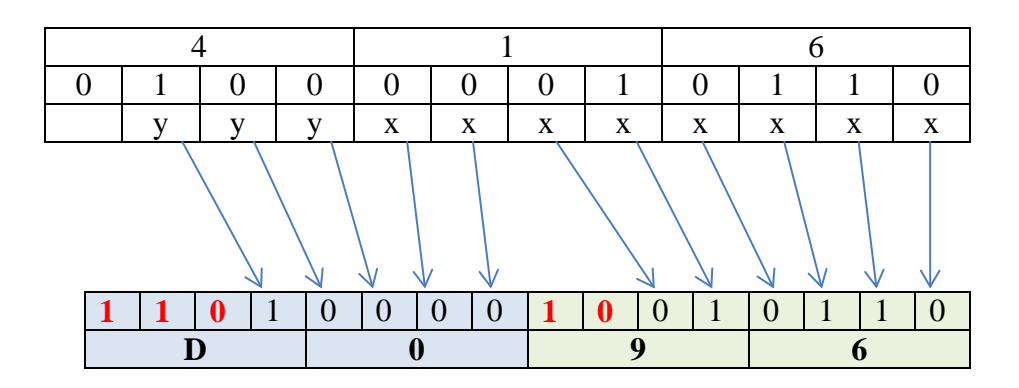

#### **c. Obtenemos el valor en hexadecimal: 0xD096**

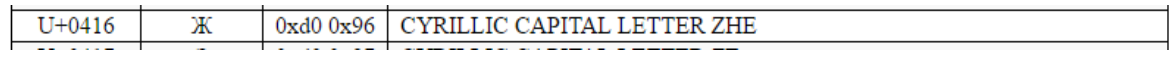

- **4. Obtener la codificación UTF-8 del carácter 'a' (LATIN SMALL LETTER A), con código 0x0061.**
	- **a. Identificamos el rango:**

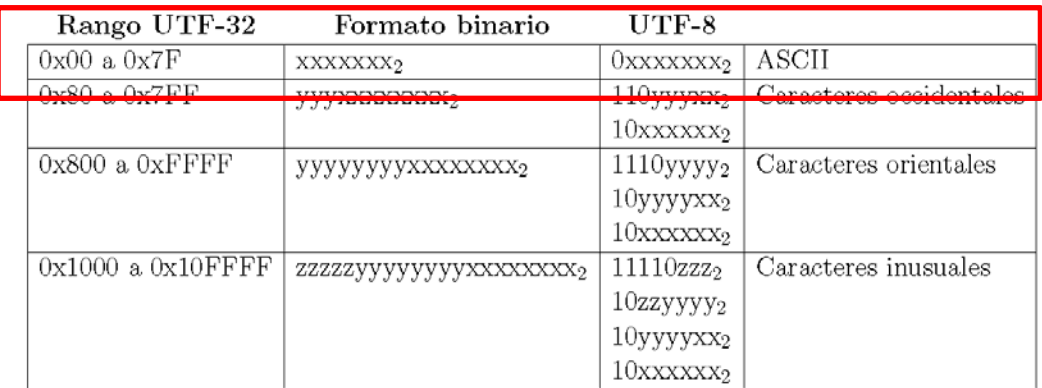

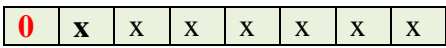

**b. Pasamos a binario y rellenamos: 0x00000061**

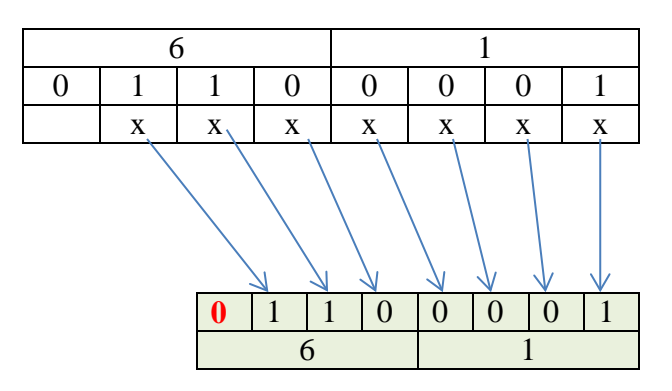

## **c. Obtenemos el valor en hexadecimal: 0x61**

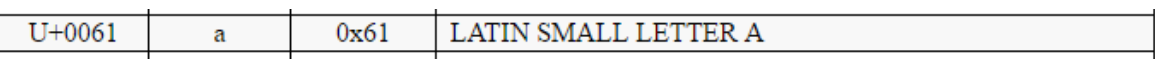